# MyConduct – Residence Hall Staff Guide

Instructions for reporting incidents in residence halls/apartments

- Incidents should be logged into the My Conduct web portal within six hours of an incident
- Use brief factual information in your report
- Avoid using personal opinion
- Write the report in third person
- Don't be afraid to use lists, timelines, or outlines in the narrative section
- Pay attention to details and take your time

## My Conduct is found at:<https://housingweb.bloomu.edu/MyConduct/Default.cfm>

#### **STEP ONE: Login**

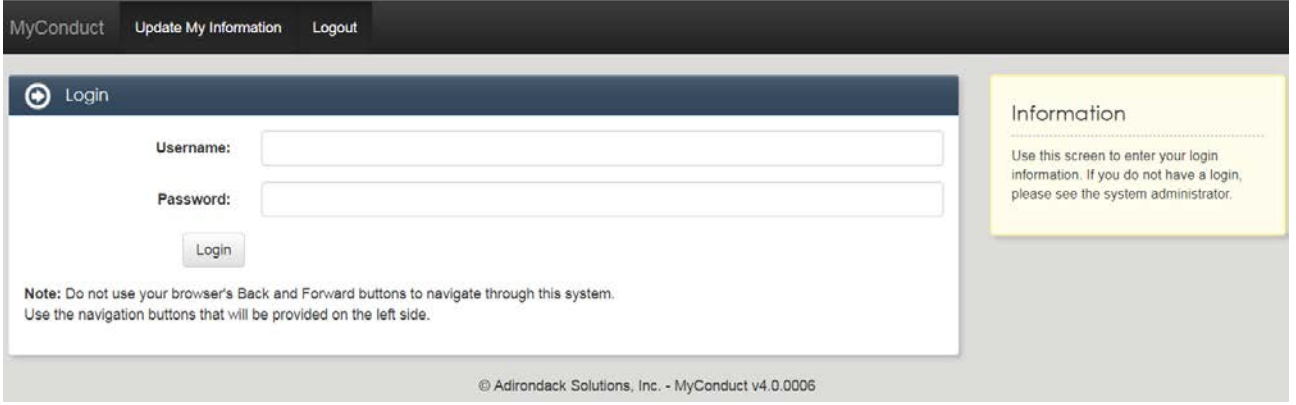

Username: Enter your username (e.g. Columbia Hall CA, Elwell Grad Director, etc.) Password: Enter your password

#### **STEP TWO: Students Involved**

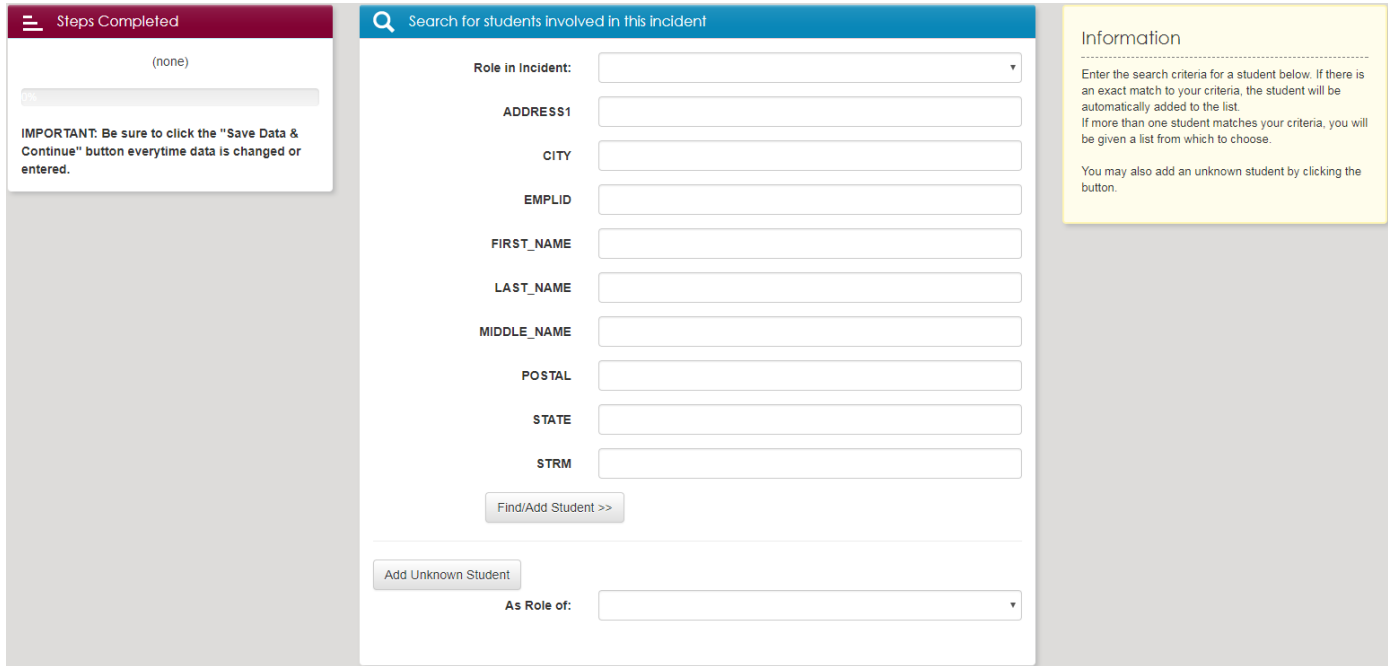

You will not need to enter anything into the "Role in Incident" section.

You should be able to find the student by using the first name and last name, but if you have a BUID, that is even better.

Updated 8/8/17 Botts (U:\Student Standards\Botts\Residence Life\MyConduct Guide.docx)

- This section is a database of all students at the University. You will need to type in a student's name and then select them from a list that the database generates.
- If you enter a name and there is more than one student with the same name, another screen will pop up.
- PLEASE NOTE: Victims and witnesses do not go in the students involved section. HOWEVER, students with medical or mental health incidents are entered in the students involved section.
- If there was an unknown student involved, click [Add Unknown Student] to add them. Again, you will not need to enter anything into the "As Role of" section.

#### **STEP TWO: Students Involved Continued**

When this screen pops up, check the BUID numbers and select the applicable student for the incident.

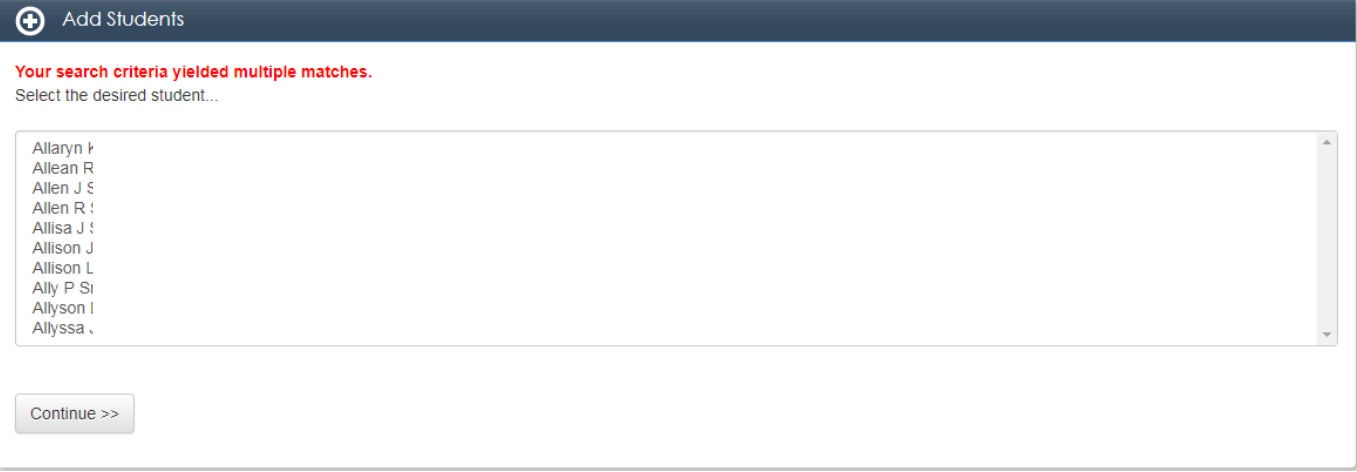

If you see the same name twice, they are most likely a graduate student now and you can still see their undergraduate status; select one and the Dean of Students Office will double check it.

Once you have added all the students involved in the incident, click [Save Data and Continue]

#### **STEP THREE: General Information**

Review this information carefully before moving on; if you have to come back to this screen, the information may be gone.

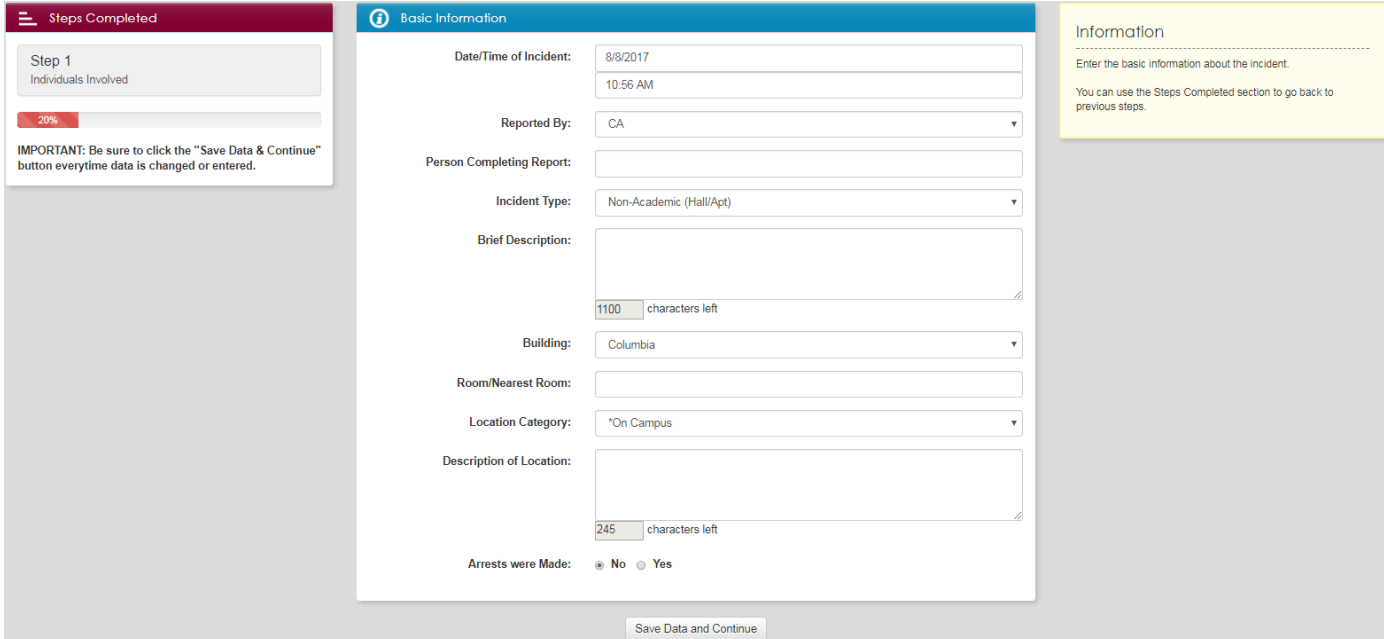

**Date/Time of Incident**: This will already have the current date and time in it. You have to change this to the date and time of the incident.

**Reported By**: Use the drop-down the find the correct title (e.g. CA or GHD).

**Person Completing Report**: Put your full name.

**Incident Type**: For CAs, this is always either Non-Academic Hall/Apt or Non-Academic On-Campus.

**Brief Description**: Think of this as a newspaper headline. 10 words or less.

**Building**: Use drop-down to select the building.

**Room/Nearest Room**: Add the room number.

**Location Category**: ALWAYS "On Campus" for situations that CAs will be reporting.

**Description of Location**: Add any information about the specific location of the incident (e.g. left side of the room, near the window, etc.).

**Arrests were Made**: If the police arrest anyone, click Yes.

#### **STEP FOUR: Agencies**

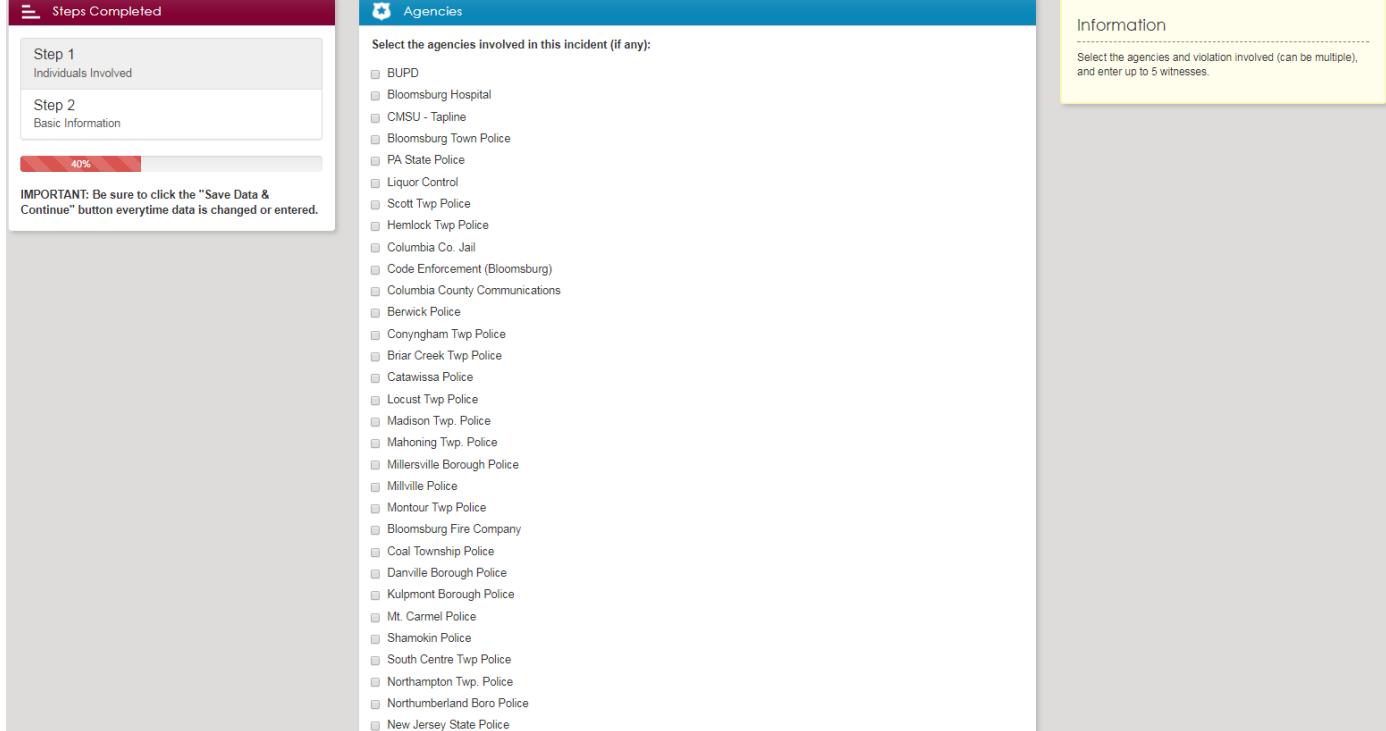

Select the agencies that were involved in the incident, if any. The most common agencies are at the top.

#### **STEP FOUR: Violations**

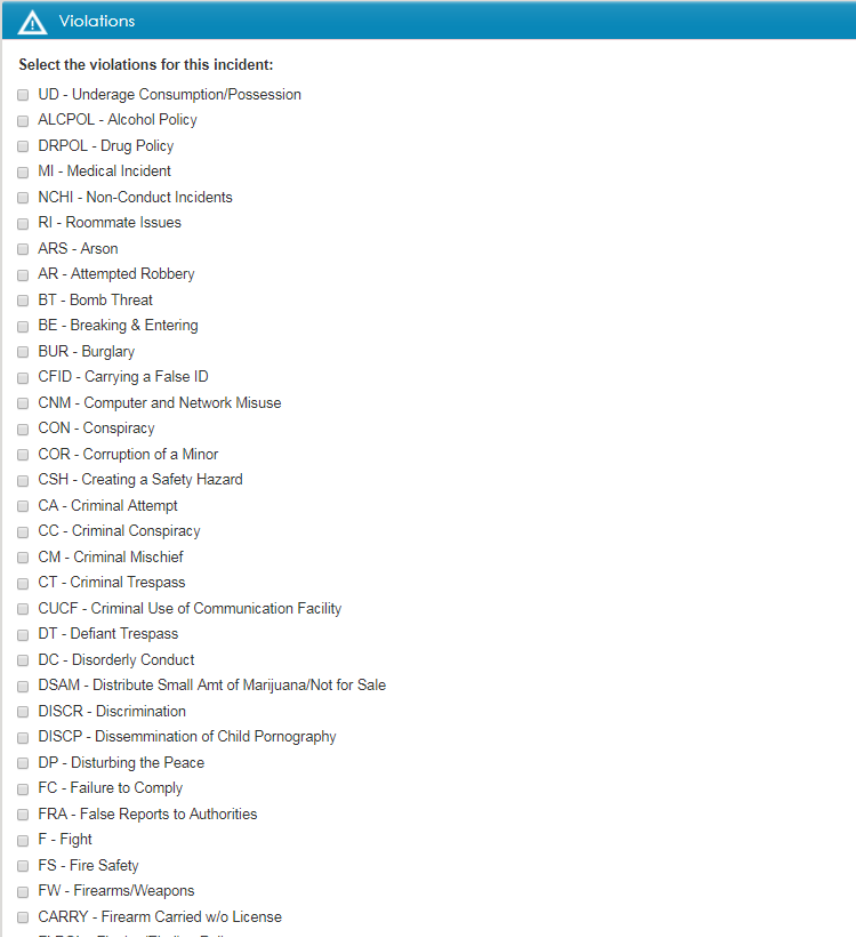

Select only factual violations, not what you feel a student should be charged with. Use common sense to determine what best describes the violation. The most common violations are at the top.

It's common for alleged alcohol violations and drug violations to occur without a citation being issued. If that happens, select "Alcohol Policy" or "Drug Policy". These are general violations without citations issued. If this needs to be corrected the Dean of Students office will be able to do so.

#### STEP FOUR: Witnesses

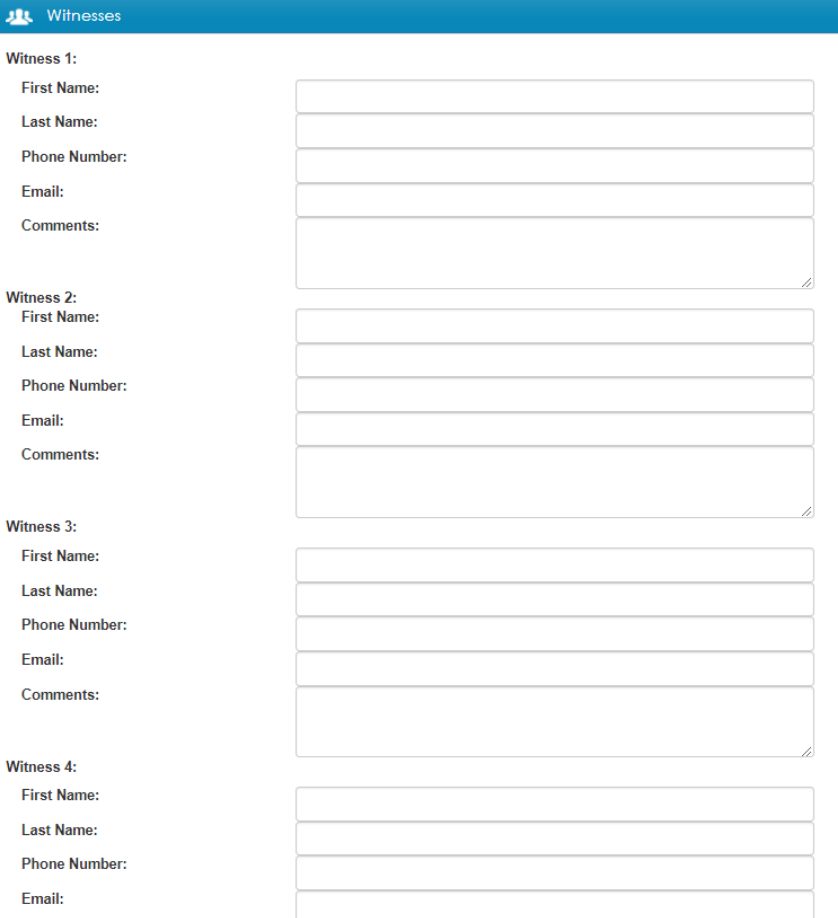

A witness is defined as someone who has NOT been cited or directly involved in a violation. It may be someone who contacted you about the incident or was in the hall watching what happened. This will not include non-students or Residence Life staff who reported to the incident (although they should be mentioned in your narrative).

#### STEP FIVE: Details and Narrative

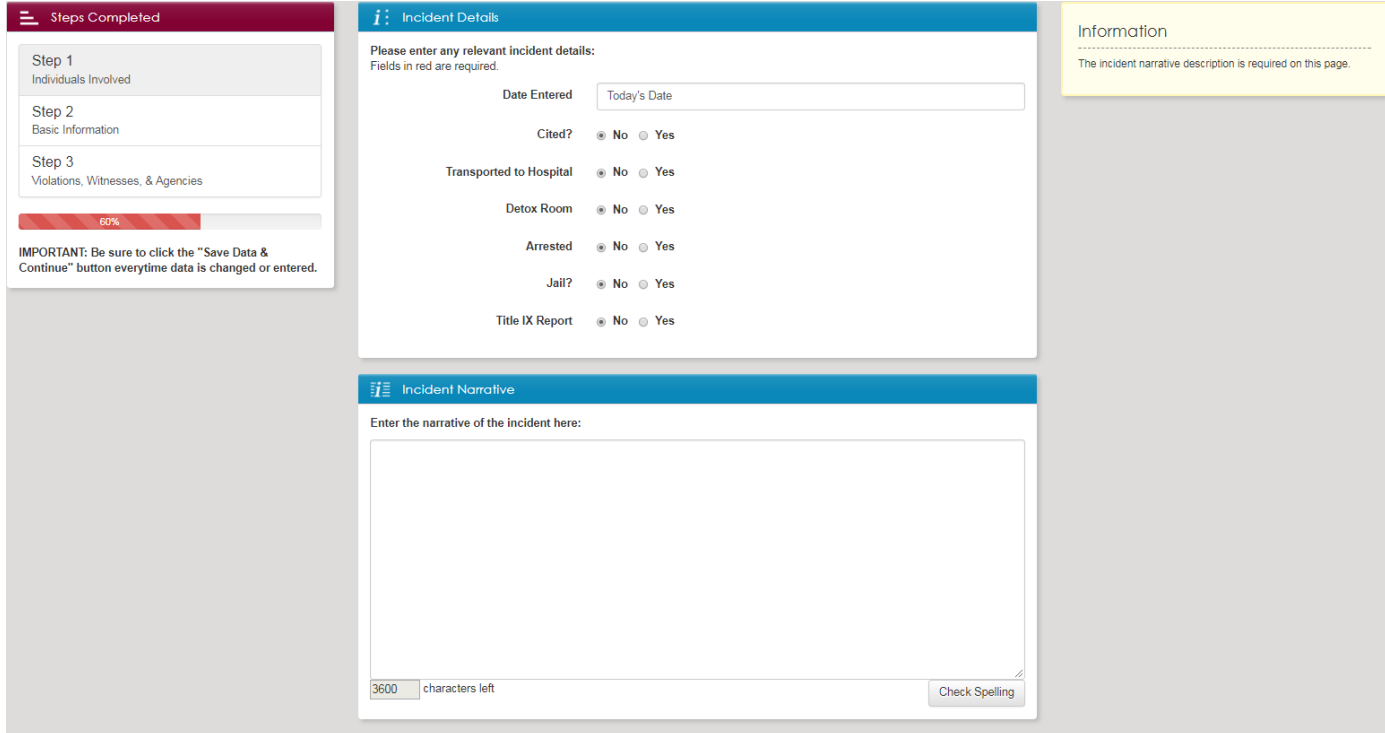

Date Entered: Type as a two digit month, two digit day, and four digit year (xx/xx/xxxx). Example: if you were entering an incident on April 9, 2017, you would type 04/09/2017.

Check all of the appropriate bubbles for the incident.

Narrative: Any lengthy narrative should be typed in Word and pasted into My Conduct. Write in third person. It's okay to use timelines and/or lists. Proofread your narrative. If it confuses you, it will confuse other readers. EVERY narrative MUST include the time, date, and location of the incident. Use facts and avoid personal opinion.

#### STEP SIX: Review

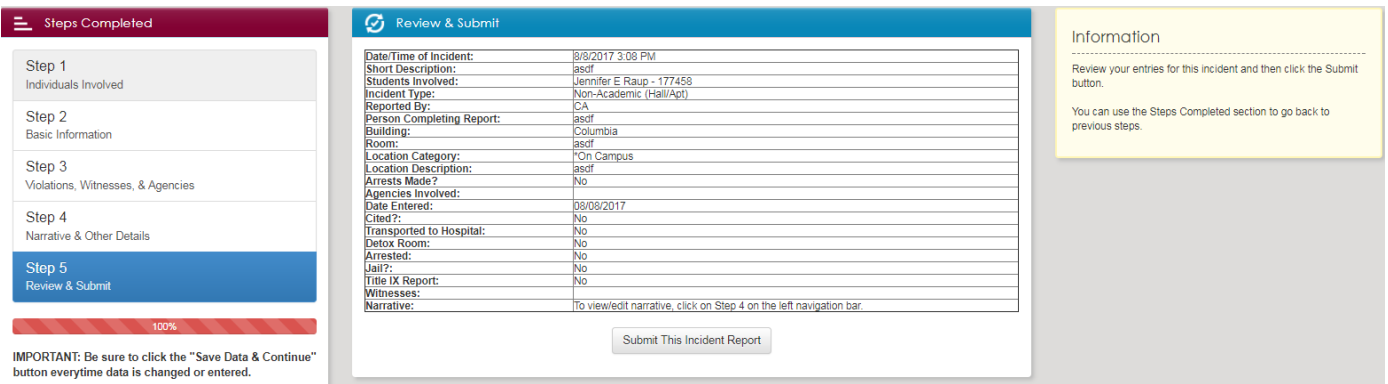

This is your final opportunity to review all the information before submitting it. If something needs to be edited, use the options under "Steps Completed" to go back to that section. If something is wrong, fix it. In order for the judicial process to be most effective, it is your responsibility to submit the most accurate information possible.

STEP SIX: Submit

This incident has been saved under the Report Number 1415-4684 for the specified student.

Enter Another Incident

This is the page you will see when your report has been saved/completed properly.

Please contact the Dean of Students Office if you encounter any problems or errors.

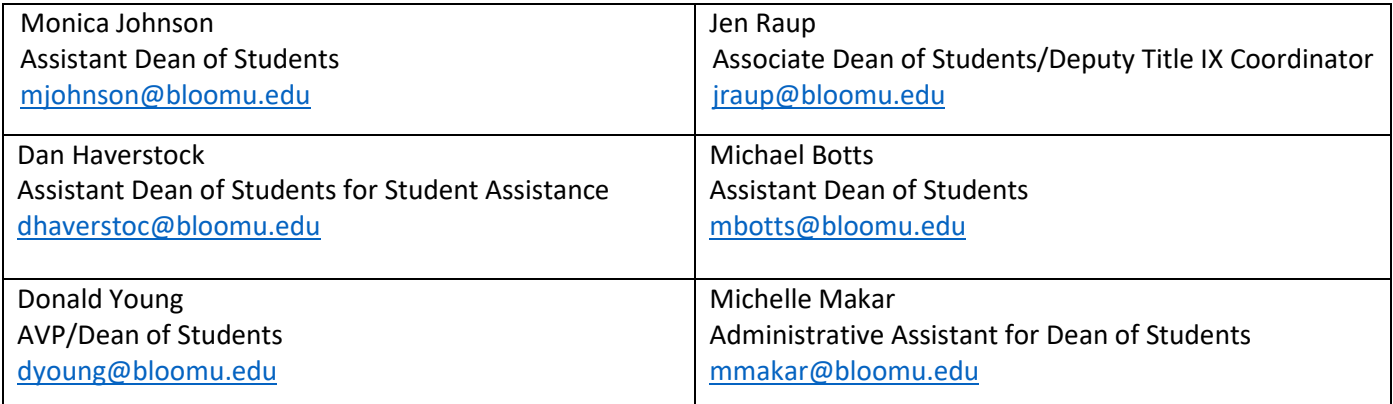

### COMMON MISTAKES

- Selecting "Underage Consumption/Possession" for a violation that should only be "Alcohol Policy" marked for the violation. For example: a student might not receive an underage for the police but may be in possession of alcohol on campus. Because they were not cited but did have alcohol on campus, they would be in violation of the alcohol policy.
- Misusing unknown persons
	- o Unknown persons are for one of the following two reasons
		- When you do not know the individual who violated the Code of Conduct (example: graffiti on the bathroom wall)
		- When the incident was a non-student who does not have someone who hosted him or her on campus. If there is a BU student who hosted the non-student, the BU student should be chosen as the student involved, and the violation selected should be "Visitation", along with whatever other violations occurred in that incident.
- Listing people as witnesses who weren't witnesses
	- $\circ$  A witness is someone who has not been cited and is not directly involved in the violation (e.g. someone who tells you they saw someone vomiting in the bathroom).
	- o Do not try to list non-students or fellow staff members who reported to the incident as witnesses (mention them in the narrative though).
- Poorly written narratives
	- o Every narrative should include the time, date, and location. It does not matter that it was already entered in the General Information section; it needs to be in the narrative as well.
	- o Confusing to read narratives (Please proofread)
	- o Write in the third person
	- o Do not omit important details (cited/not cited, who all was present, how much alcohol there was, etc.)